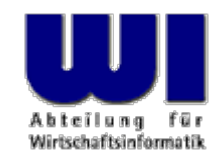

# **An Introduction to Procedural and Object-oriented Programming (Object Rexx) 5**

Defining Classes ("CLASS" Directive), Defining Methods ("METHOD" Directive), Object Rexx Classes, Object Rexx Collection Classes

#### **Prof. Rony G. Flatscher**

Vienna University of Economics and Business Administration ■ Wirtschaftsuniversität Wien ■ Augasse 2-6 ■ A-1090 Wier Automation of Windows and Windows Applications (Object Rexx) 5, p.1  $\heartsuit$  and Windows Applications (Object Rexx) 5, p.1  $\heartsuit$  Prof. Rony G. Flatscher

### **Abstract Datatype (ADT) Implementation with Object Rexx**

- Abstract Datatype
	- **Schema** for the implementation of datatypes
		- **::CLASS** directive
			- Definition of **attributes** and therefore the internal data structure
				- **EXPOSE** statement **within** methods or
				- **::**METHOD directive with the keyword **ATTRIBUTE**
			- Definition of **operations** (functions, procedures)
				- ::METHOD directive
	- Instances of a class ("objects")
		- Individual, unambiguously distinguishable instantiations of the same type
		- Possesses all the same attributes (constitutes the data structure as defined in the class) and operations ("methods of the class")

## **Object Rexx Messages (~, ~~)**

- **Interaction** (activating of functions/procedures) **with objects**  (instances) **exclusively** via messages, which are sent to objects
	- Names of messages are the names of the methods, which should be invoked
	- Message operator ("**twiddle**") is the tilde character: **<sup>~</sup>**
		- e.g. "ABC"**~**REVERSE yields: CBA
	- "Cascading" messages, two twiddles: **~~** 
		- e.g. "ABC"**~~**REVERSE yields (**attention!**): ABC
		- Sent messages activate the respective methods of the receiving object, result is **always** the receiving object!
			- Therefore multiple messages intended for the same object can be "cascaded" one after the other
		- Execution of messages: left to right

#### **Abstract Datatype (ADT) Implementing an ADT in Object Rexx (Example)**

• Object Rexx implementation of the ADT **Birthday**

```
/**/
g1 = .Birthday
~Newg1
~Date= "20120901"
g1
~Time= "16:00"
g2
=.Birthday
~New~~"Date="("20160229")~~"Time="("19:19")
SAY g1
~date g2
~date g1
~time g2
~time
```
::CLASS **Birthday** ::METHOD date ATTRIBUTE

::METHOD time ATTRIBUTE

#### **Output:**

**20120901 20160229 16:00 19:19**

#### **Execution of Cascading Messages, 1**

• Executing cascading messages in the RVALUE part

```
g2
=.Birthday
~New ~~"date="('20080229') ~~"time="('19:19')
```
Is carried out by the interpreter as follows:

```
_rvalue = .Birthday
                                             -- regular message
          _rvalue 
~"date="('20080229') -- cascading message
           rvalue \sim "time="('19:19')
                                             -- cascading message
g2
=_rvalue -- assigning to LVALUE
```
#### **Execution of Cascading Messages, 2**

• Executing cascading messages in the RVALUE part

**<sup>x</sup>**='20080229'~"+"( 1) ~~"\*"(987) ~"/"( 2) ~~"+"( 6) ~"+"( 1)

Is carried out by the interpreter as follows:

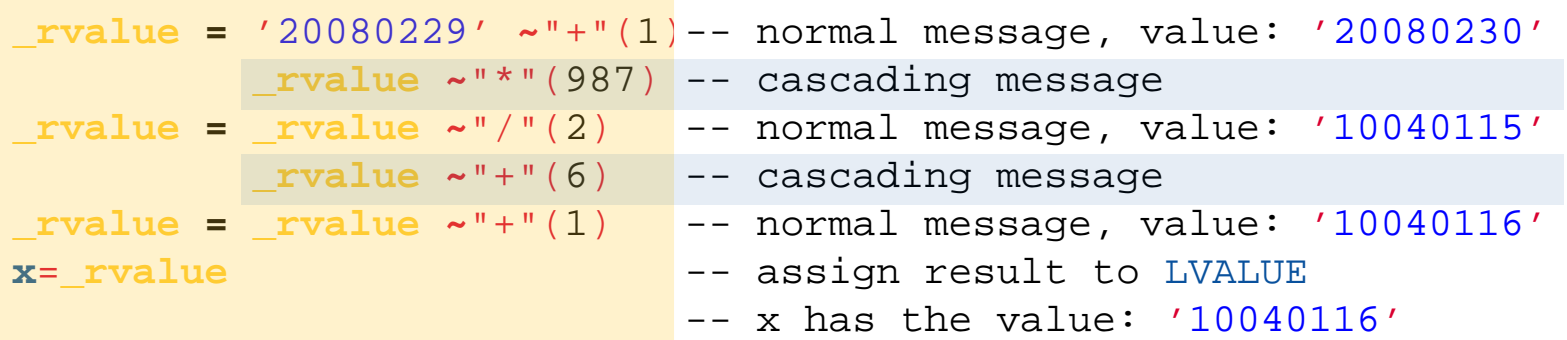

#### **Overview of Scopes**

- Rexx and Object Rexx
	- Standard scope
		- Labels, variables
	- Procedure scope
		- Variables in procedures/functions
- Object Rexx
	- Program scope
		- Accessing local and public classes and routines of called/required programs
	- Routine scope
		- Standard+procedure+program scope
	- Method scope
		- Standard+procedure+program plus accessibility of attributes
			- Instance methods: methods which are defined for a class ("instance" attributes)
			- Free running methods: methods which are defined **before** any class directive ("free running" attributes)

## **Creating Objects**

- Creating new objects
	- The NEW message is sent to the class
	- Result is a reference to an object (an instance) of the class
- **If** there is a method with the name INIT defined for a class, then this method will be invoked, before control returns. This is realized by way of sending the message INIT to the newly created object from within the NEW method.
	- If the message NEW received arguments, these will be forwarded **in the same sequence** with the INIT message to the newly created object
- The INIT method is also called **"constructor"**
- **Always invoke the INIT method of the superclass!**

### **Abstract Datatype "Person" Implementation of Constructor in Object Rexx**

```
/**/
p1 = .Person
~New("Albert","Einstein","45000")
p2 = .Person
~New("Vera","Withanyname",25000)
SAY p1
~firstName p1
~familyName p1
~salary p2
~firstName
SAY p1
~firstName p1
~salary p1~~increaseSalary(10000)~salary 
::CLASS Person::METHOD INITEXPOSE firstName familyName salary 
 USE ARG firstName, familyName, salary
  self~init: super -- invoke constructor of superclass
::METHOD firstName ATTRIBUTE::METHOD familyName ATTRIBUTE
::METHOD salary ATTRIBUTE
::METHOD increaseSalary
 EXPOSE salary
 USE ARG increasesalary = salary + increase
Output:
  Albert Einstein 45000 Vera
 Albert 45000 55000
```
Automation of Windows and Windows Applications (Object Rexx) 5, p.9 © C Prof. Rony G. Flatscher

### **Deleting of Objects**

- Objects are automatically deleted from the runtime system, if they are not referenced anymore (becoming "garbage")
	- **If** there is a method named UNINIT defined for a class, then this method will be invoked, right before the unreferenced object gets deleted. This will be invoked by the runtime system by sending the object the message UNINIT.
- The UNINIT method is called **"destructor"**

#### **Abstract Datatype "Person" Implementation of Destructor in Object Rexx**

```
/**/
p1 = .Person
~New("Albert","Einstein","45000")
p2 = .Person
~New("Vera","Withanyname",25000)
SAY p1
~firstName p1
~familyName p1
~salary p2
~firstNameSAY p1
~firstName p1
~salary p1~~increaseSalary(10000)~salary
DROP p1; DROP p2; CALL SysSleep( 15 ); SAY "Finish."
::CLASS Person::METHOD INITEXPOSE firstName familyName salary 
 USE ARG firstName, familyName, salary 
  self~init: super -- invoke constructor of superclass
::METHOD UNINITEXPOSE firstName familyName salary 
 SAY "Object: <"firstName familyName salary"> is about to be destroyed."
::METHOD firstName ATTRIBUTE::METHOD familyName ATTRIBUTE
:: METHOD salary ATTRIBUTE
::METHOD increaseSalary
 EXPOSE salary
 USE ARG increasesalary = salary + increase
```
#### **Output, for example: Albert Einstein 45000 VeraAlbert 45000 55000Object: <Vera Withanyname 25000> is about to be destroyed. Finish.Object: <Albert Einstein 55000> is about to be destroyed.**

Automation of Windows and Windows Applications (Object Rexx) 5, p.11 © Cases exceptively and Master Electrications Constantinople and Master exception of Windows Applications (Object Rexx) 5, p.11 © Cases exceptions of Pro

## **Classification Tree (Generalization Hierarchy)**

- Generalization Hierarchy, "Classification Tree"
	- Allows **classification of instances** (Objects), e.g. from biology
	- **Ordering of classes in superclasses and subclasses** (schemata)
		- Subordered classes ("subclasses") **inherits** all properties of all superclasses up to and including the root class
		- Subclasses **specialize** in one way or the other the superclass(es)
			- "Defining of differences"
	- Sometimes it may make sense that a subclass specializes directly more than one superclass at the same time ("**multiple inheritance**")
		- Example: Classes representing land-born and water-born animals, where there exists a class "amphibians", which inherits directly from the landborn and water-born animals

#### **Object Rexx: Classification Tree, 1**

- Prefabricated "class tree"
	- Root class of Object Rexx is named "Object"
	- All user defined classes are assumed to specialize the class "Object", if no superclass is explicitly given
	- Single and multiple inheritance possible

#### **Object Rexx: Classification Tree, 2**

- Search order
	- Conceptually, the object receiving a message, starts searching for a method by the name of the received message and if found invokes it with the supplied arguments
	- If such a method is not found in the class from which the object is created, then the search is continued in the direct superclass up to and including the root class
	- If the method is not even found in the root class "Object", then an error exception is thrown ("Object does not understand message")
		- If there is a method named UNKNOWN defined, then instead of creating an exception, the runtime system will invoke that method, supplying the name of the unknown method and its arguments, if any were supplied with the message

#### **Object Rexx: Classification Tree, 3**

- Search order (continued)
	- For the purpose of searching there are special, pre-set variables which are **only available from within methods**
		- super
			- Always contains a reference to the immediate superclass
			- Allows re-routing the starting class for searching for methods to the superclass
		- self
			- Always contains a reference to the object for which the method got invoked
			- This way it becomes possible to send messages to the object from within a method
	- super and self determine the class where the search for methods starts which carry the same name as the message

## **Example "Dog", 1**

- Problem description
	- "Animal SIG" keeping dogs
		- Normal dogs
		- Little dogs
		- Big dogs
	- All dogs possess a name and are able to bark
		- Normal dogs bark "Wuff Wuff"
		- Little dogs bark "wuuf"
		- Big dogs bark "WUFFF! WUFFF!! WUFFF!!!"
	- Define appropriate classes taking advantage of inheritance (search order)

### **Example "Dog", 2**

• Definition of a class "**LittleDog**", which possesses all properties common to all little dogs

```
/**/
    .Dog
~NEW ~~"NAME="("Sweety") 
~Bark
    .BigDog
~NEW ~~"NAME="("Grobian") 
~Bark
    .LittleDog
~NEW ~~"NAME="("Arnie") 
~Bark
    ::CLASS Dog SUBCLASS Object
    : : \mathtt{METHOD} \mathtt{Name} \mathtt{ATTRIBUTE}::METHOD BarkSAY self~Name":" "Wuff Wuff" "-" self
    ::CLASS BigDog SUBCLASS dog
    ::METHOD BarkSAY self~Name":" "WUFFF! WUFFF!! WUFFF!!!" "-" selfself~bark:super
     ::CLASS 
"LittleDog" SUBCLASS dog
    ::METHOD BarkSAY self~Name":" "wuuf" "-" self Output:
    Sweety: Wuff Wuff - a DOG
    Grobian: WUFFF! WUFFF!! WUFFF!!! - a BIGDOGGrobian: Wuff Wuff - a BIGDOG
    Arnie: wuuf - a LittleDog
```
Automation of Windows and Windows Applications (Object Rexx) 5, p.17 **Canadian Automation of Mindows Applications (Object Rexx)** 5, p.17 © Prof. Rony G. Flatscher

### **Multithreading**

- Multithreading
	- Multiple parts of a program execute at the *same time* (in parallel)
	- Possible problems
		- Data integrity (Object integrity)
		- Deadlocks
- Object Rexx
	- **Inter** Object-Multithreading
		- *Different* objects (even of one and the same class) are sheltered from each other and can be active at the same time
	- **Intra** Object-Multithreading
		- **Within** an instance (an object) multiple methods can execute at the same time, if they are defined in *different classes*

### **::CLASS Directive**

- This directive causes the interpreter to create a class
	- **::CLASS** xyz
		- A class with the identifier XY7 is created
- Keywords allow to ask for/determine additional features
	- PUBLIC
		- Optional, class can be seen outside the program in which it is defined
	- SUBCLASS, MIXINCLASS
		- Optional, default value: SUBCLASS Object
	- METACLASS metaclass
		- Optional, default value: METACLASS Class
	- INHERIT
		- Optional, allows indicating those classes which are inherited in addition: **multiple inheritance**

#### **::CLASS Directive Example: ADT "Vehicle", 1**

```
/**/
.RoadVehicle ~new("Truck") ~drive
.WaterVehicle ~new("Boat") ~swim
```

```
::CLASS Vehicle::METHOD name ATTRIBUTE::METHOD INITself~name = ARG(
1)
```

```
::CLASS RoadVehicle SUBCLASS Vehicle::METHOD driveSAY self~name": 'I drive now...'"
```

```
::CLASS WaterVehicle SUBCLASS Vehicle::METHOD swimSAY self~name": 'I swim now...'"
```

```
Output:
    Truck: 'I drive now...'Boat: 'I swim now...'
```
Automation of Windows and Windows Applications (Object Rexx) 5, p.20 © Prof. Rony G. Flatscher

#### **::CLASS Directive Example: ADT "Vehicle", 2**

```
/* Multiple Inheritance */
.RoadVehicle ~new("Truck") ~drive
.WaterVehicle ~new("Boat") ~swim
.AmphibianVehicle ~new("SwimCar") ~show off
```

```
::CLASS Vehicle::METHOD name ATTRIBUTE::METHOD INITself~name = ARG(
1)
```

```
::CLASS RoadVehicle MIXINCLASS Vehicle::METHOD driveSAY self~name": 'I drive now...'"
```

```
::CLASS WaterVehicle MIXINCLASS Vehicle
::METHOD swimSAY self~name": 'I swim now...'"
```

```
::CLASS AmphibianVehicle SUBCLASS RoadVehicle INHERIT WaterVehicle
::METHOD show_off
 self ~~drive ~~swim
```
#### **Output:**

```
Truck: 'I drive now...'Boat: 'I swim now...'SwimCar: 'I drive now...'
SwimCar: 'I swim now...'
```
Automation of Windows and Windows Applications (Object Rexx) 5, p.21 © Prof. Rony G. Flatscher

#### **::CLASS Directive Example: ADT "Vehicle", 3**

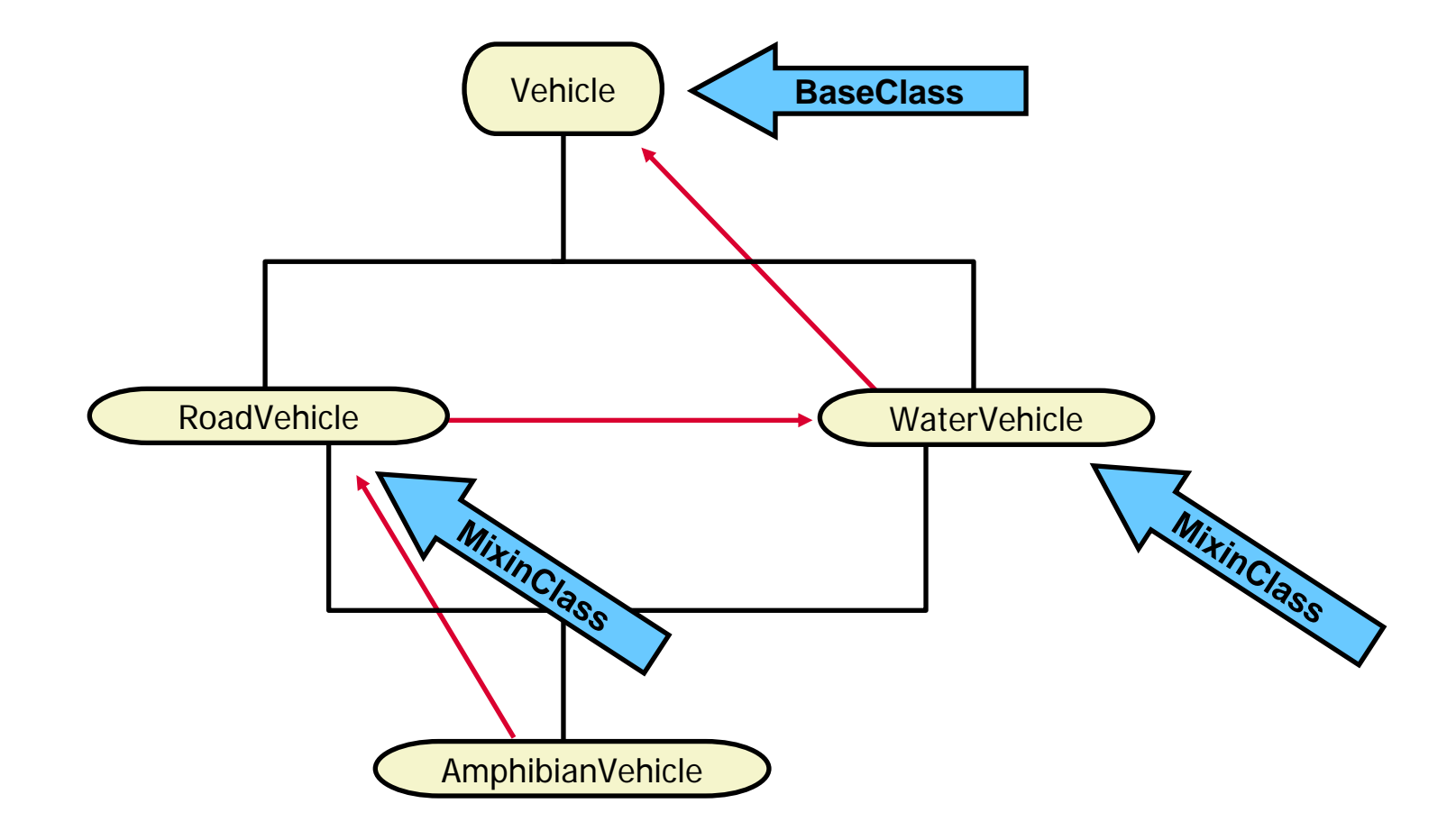

### **::METHOD Directive, 1**

- This directive causes the interpreter to create a method
	- **::Method** mmm
		- A method with the identifier "MMM" is created
- Keywords allow to ask for/determine additional features
	- ATTRIBUTE
		- Optional, the interpreter creates **two** methods:
			- A get method "MMM" and
			- $-$  A set method "MMM=",
			- Which both access the **attribute MMM**

#### **::METHOD Directive, 2**

- ATTRIBUTE (continued)
	- The **get** method MMM" is defined as:

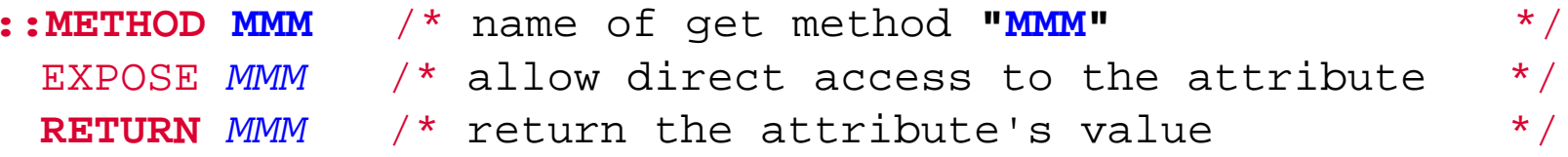

- The **set** "MMM=" is defined as:
	- **::METHOD "MMM="** /\* name of the set method **"MMM="** \*/ EXPOSE *MMM* /\* allow direct access to the attribute \*/ USE ARG *MMM* /\* retrieve argument and assign it to the attribute  $*$ /

### **::METHOD Directive, 3**

- Keywords allow to ask for/determine additional features
	- PRIVATE
		- Optional, such a method can only be activated from within an object: **self~mmm**
	- GUARDED, UNGUARDED
		- Optional, default value: GUARDED
		- Determines whether method can be run in parallel to other methods
	- CLASS
		- Optional, method is a class method
	- PROTECTED
		- Optional, access to this method can be supervised with the help of the Object Rexx Security Manager

#### **Classification Tree of Object Rexx, 1**

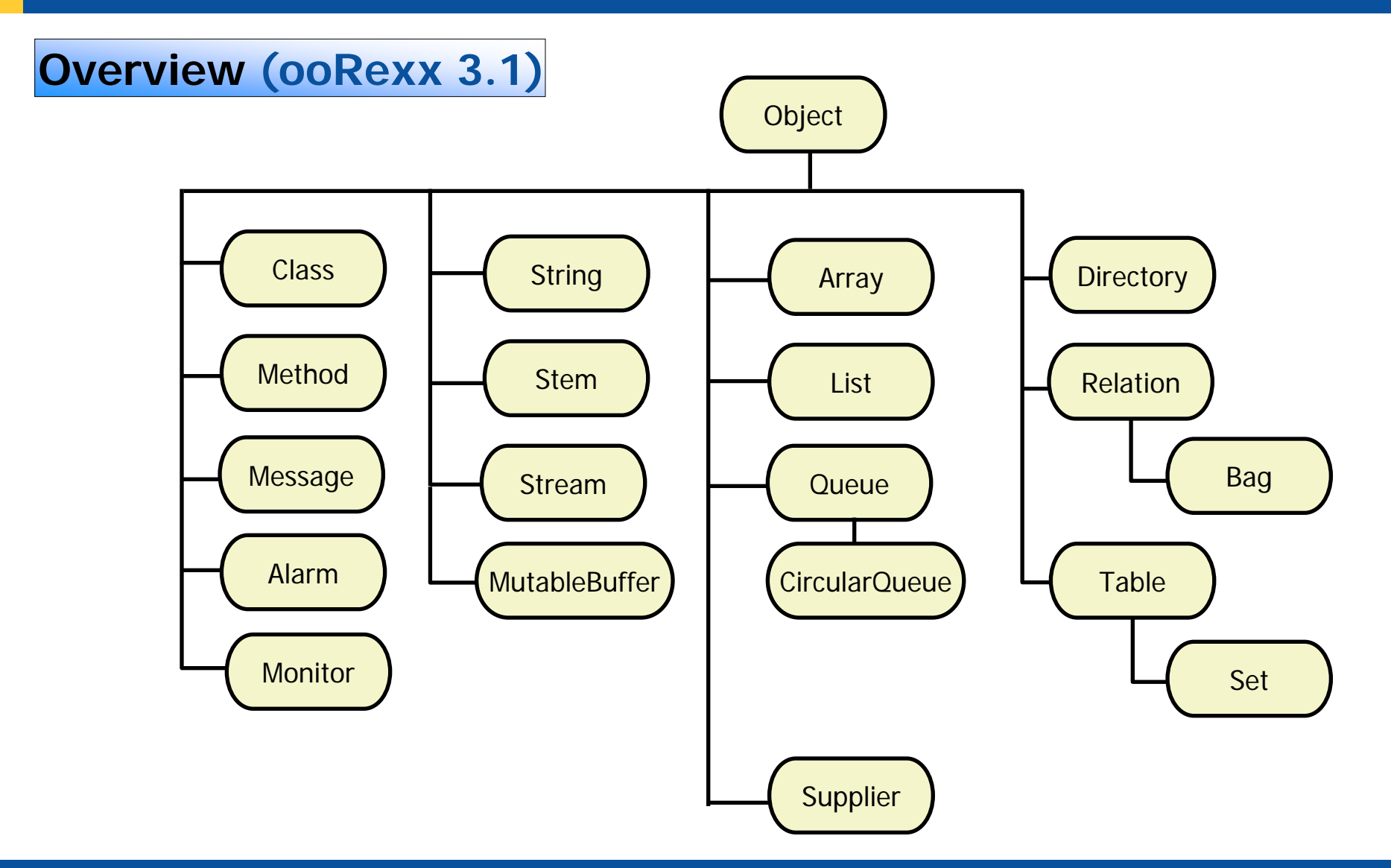

Automation of Windows and Windows Applications (Object Rexx) 5, p.26 © Cases Constants Constants Constants Constants Constants Constants Constants Constants Constants Constants Constants Constants Constants Constants Const

#### **Classification Tree of Object Rexx, 2**

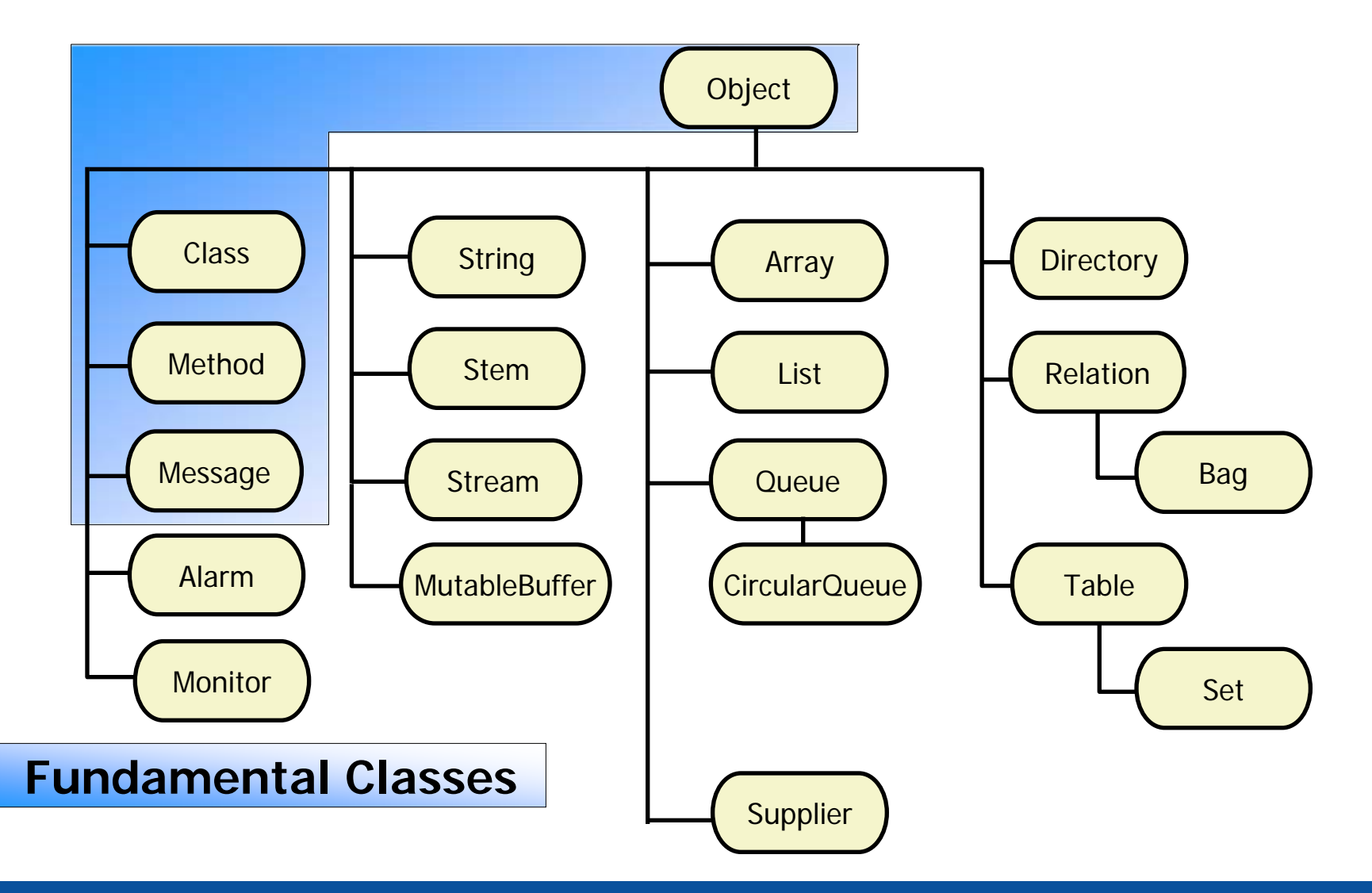

Hier Vortrags-/Vorlesungstitel im Master eintragen Automation of Windows and Windows Applications (Object Rexx) 5, p.27 © Prof. Rony G. Flatscher

#### **Fundamental Classes, 1**

- **Object** 
	- Methods and attributes are available to **all** Instances of Object Rexx Classes *(Objekte)* 
		- Example: method INIT
			- Constructor, initializes a freshly created object
- Class
	- Interpreter creates an instance of this class ("class object") for each ::CLASS directive
		- Example: method ID
			- Returns the name (the "identification") of the class object
		- Example: method NEW
			- Returns a new instance (object) of the class

#### **Fundamental Classes, 2**

#### • Method

- Interpreter creates an instance of this class ("method object") for each ::METHOD directive
	- Example: method SOURCE
		- Returns the source code of the method, if available
- **Message** 
	- For each message at runtime the interpreter creates an instance of this class ("method object")
		- Example: method SEND
			- Transmits the message to the object

#### **Classification Tree of Object Rexx, 3**

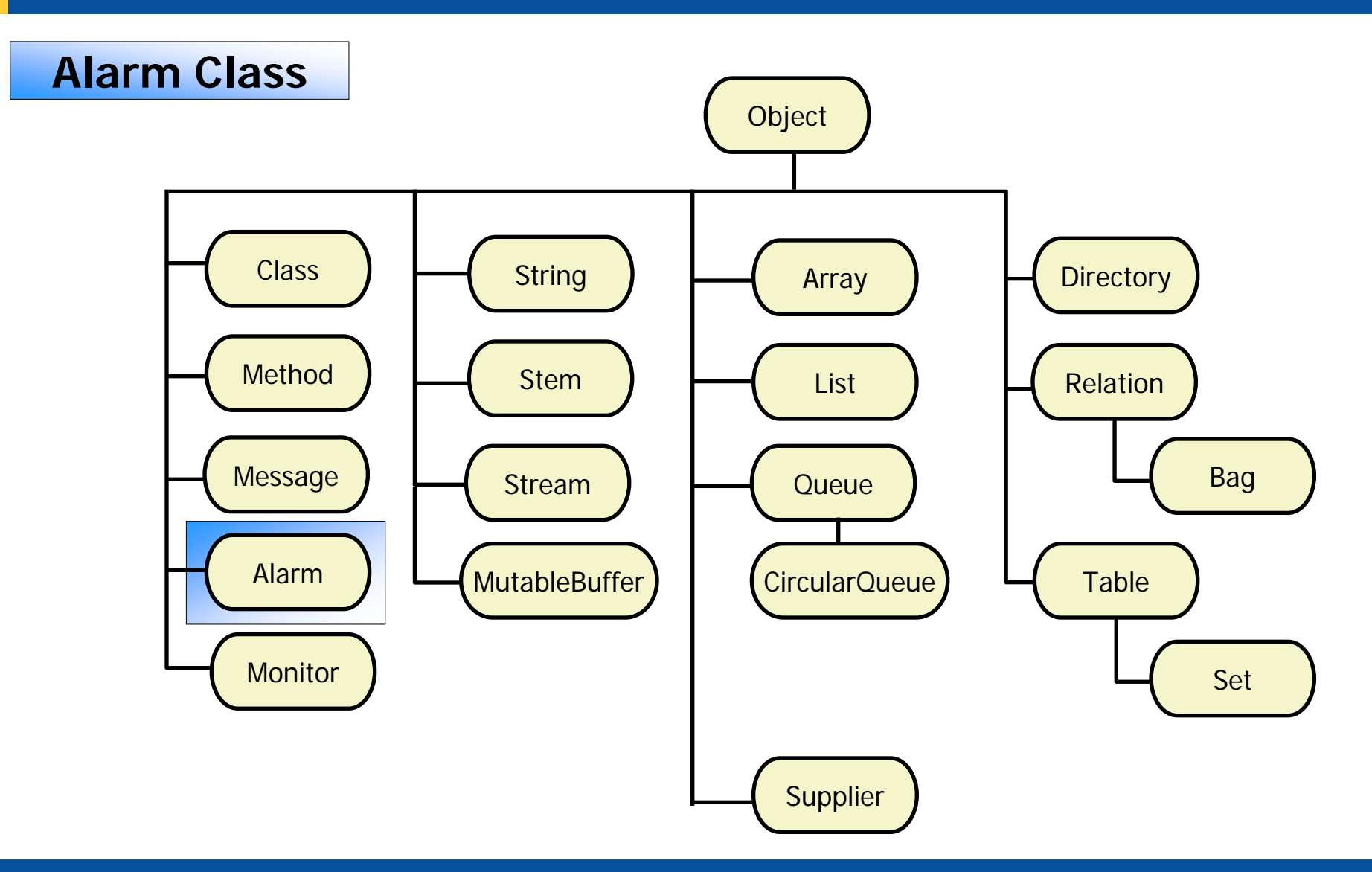

Automation of Windows and Windows Applications (Object Rexx) 5, p.30 © Prof. Rony G. Flatscher

#### **Alarm Class**

#### • Alarm

- Alarm objects allow dispatching messages at a later time
	- Such messages are carried out in parallel to other activities in the Object Rexx program ("multithreaded execution")
	- Dispatch time can be given
		- In hours, minutes, seconds starting from the time of initialization of the alarm object
		- As a time and date
	- Example: method CANCEL
		- Cancels an alarm object, the pending message will not be dispatched

#### **Classification Tree of Object Rexx, 4**

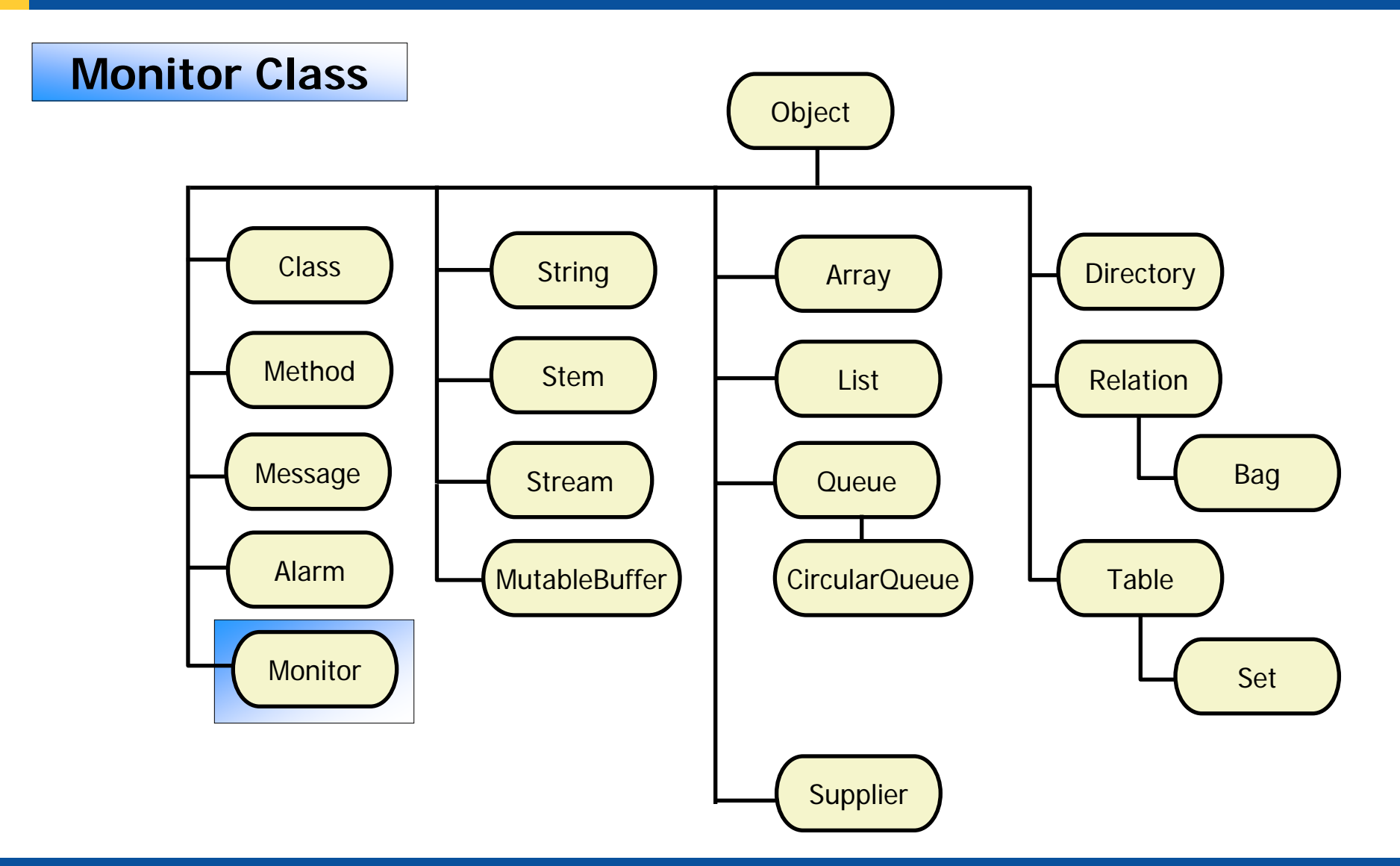

Automation of Windows and Windows Applications (Object Rexx) 5, p.32 © Prof. Rony G. Flatscher

#### **Monitor Class**

#### • Monitor

- Monitor objects allow the monitoring of messages sent to the object
	- Example: method DESTINATION
		- Determines the object to be monitored
		- Returns the object which gets monitored

#### **Classification Tree of Object Rexx, 5**

![](_page_33_Figure_1.jpeg)

Automation of Windows and Windows Applications (Object Rexx) 5, p.34 © Prof. Rony G. Flatscher

## • String (1)

- String objects possess all methods, which are the counterparts of all string functions in classic Rexx
	- **Distinctive feature:** string objects *never* change the value they were created with!

a = **.string**~new("hallo") /\* a *new* string object \*/ a = "hallo" /\* a *new* string object with a value of "hallo" \*/ a = "aloha" /\* a *new* string object with a value of "aloha" \*/ a = "aloha" /\* a *new* string object with a value of "aloha" \*/ a = " <sup>a</sup>" || " b" /\* a *new* string object with a value of "ab" \*/ a = a || " b" /\* a *new* string object with a value of "abb" \*/ a = 1 + 3 /\* a *new* string object with a value of " 4" \*/ a = a + 3 /\* a *new* string object with a value of " 7" \*/

- String (2)
	- String functions will be transformed "behind the curtain" by Object Rexx into the appropriate object-oriented version, by sending the appropriate messages to the string object!
	- Example: method REVERSE
		- Reverses the sequence of characters in a string

```
SAY REVERSE("d:\path\datei.typ") /* function */
SAY "d:\path\datei.typ"~REVERSE /* message */
```
#### **Output:**

```
pyt.ietad\htap\:d
pyt.ietad\htap\:d
```
Automation of Windows and Windows Applications (Object Rexx) 5, p.36 © Cases Constants Constants Constants Constants Constants Constants Constants Constants Constants Constants Constants Constants Constants Constants Const

- Stem (1)
	- Stem objects allow any string to be used as an index
		- The stem of the identifier includes the first dot

```
a.2 = "I am a.2"SAY a.l.b "/and\" a.2Output:
```
**A.1.B /and\ I am a.2**

```
a. = "no value"
  a.2 = "I am a.2"SAY a.1.b "/and\" a.2
Output:
  no value /and\ I am a.2
```

```
a = .stem~new("no value") /* new stem object */
  a[2] = "I am a.2"SAY 
a[a.1.b] "/and\" 
a[2]
Output:
  no valueA.1.B /and\ I am a.2
```
- Stem  $(2)$ 
	- Stem objects allow the collection of arbitrary objects with the help of string indices

```
• Example: methods \lceil \cdot \rceil and \lceil \cdot \rceil =
  DROP a a. b b. /* Make sure that variables are deleted */
 a = .stem~new("xyz")a["holladi"] = "Entry for 'holla.di'"
 b. = a /* two references to the same stem object! */
 b.di.di.dumm = "Entry for 'DI.DI.DUMM'"
  SAY "1:" 
a["holladi"] "/and\" 
a~"[]"("DI.DI.DUMM")
  tmp1 = "holladi"; tmp2 = "DI.DI.DUMM" 
  SAY "2:" \texttt{a.tmp1} "/and\" \texttt{a.[tmp2]}SAY "3:" 
b.tmp1 "/and\" 
b.[tmp2]
  SAY "4:" a a. 
a.Unknown b b. b.Unknown a[Unknown]
Output:
  1: Entry for 'holla.di' /and\ Entry for 'DI.DI.DUMM'
  2: A.holladi /and\ A.DI.DI.DUMM
  3: Entry for 'holla.di' /and\ Entry for 'DI.DI.DUMM'
  4: xyz A. A.UNKNOWN B xyz xyzUNKNOWN xyzUNKNOWN
```
#### • Stream

- Stream objects allow working with files
	- Example: method NEW
		- **o** = **.stream** ~NEW("test.dat")
		- Allows working with the file **test.dat** by sending the stream object **<sup>o</sup>** the appropriate messages, e.g. OPEN for opening, LINEIN (CHARIN) for reading from the file, LINEOUT (CHAROUT) for writing to the file, CLOSE for closing

#### **Classification Tree of Object Rexx, 6**

![](_page_39_Figure_1.jpeg)

Automation of Windows and Windows Applications (Object Rexx) 5, p.40 © Prof. Rony G. Flatscher

#### **MutableBuffer Class**

#### • MutableBuffer

- Class that allows to create a buffer of strings quickly
	- Allows creating larges strings from little string portions much faster than the String class
	- Comparable to Java's "StringBuffer" class
- Example:
	- Method APPEND
		- Appends a new string chunk to the buffer
	- Method STRING
		- Renders the buffer to a single string and returns it

#### **Classification Tree of Object Rexx, 6a**

![](_page_41_Figure_1.jpeg)

Automation of Windows and Windows Applications (Object Rexx) 5, p.42 © Prof. Rony G. Flatscher

#### **Collection Classes, 1a**

- Collection classes allow collecting Object Rexx objects
- The following methods are available
	- PUT or the synonym "[ ]=" **collects** (stores) an object

```
collectionObject 
~PUT(object,index
)
collectionObject ~"[]="(object,index) or
collectionObject
[index] = object
```
– AT or the synonym "[ ]" **retrieves** an object from a collection

```
collectionObject 
~AT(index
)
collectionObject ~"[]"(index) or
collectionObject
[index
]
```
### **Collection Classes, 1b**

- Some collection classes allow supplying a list of objects to be put into the newly created collection object. In such a case the OF message (with the list of objects to be collected as its argument) is sent to the class instead of the NEW message, which creates an empty collection object.
- All collected objects can be iterated using the DO...OVER block statement
	- Processing loop

```
DO item OVER tmpColl
   SAY "[" || item || "]"
END
```
• Also one could use SUPPLIER objects for iterating over all of the collected objects (see below)

## **Collection Classes, 2**

- One can arrange collection classes in two groups
	- Ordered collection
		- Collection classes **without** a user defined index
	- *Unordered* collectior
		- Collection classes **with** a user defined index
- Ordered collection classes (*without* a user defined index)
	- Array
	- List
	- Queue, CircularQueue
	- (Stream )

### **Collection Classes, 3 Ordered Collection**

- Array (1)
	- Array objects allow the storing the collected objects with a pre-defined numeric index, which must be a whole number starting with the value 1

```
tmpColl = .array ~of("
a", "
b", "
b")
tmpColl[4] = "
c"SAY tmpColl~string || ":"
DO item OVER tmpColl
   SAY "[" || item || "]"
END
```
#### **Output:**

**an Array: [a] [b] [b] [c]**

### **Collection Classes, 4 Ordered Collection**

- Array  $(2)$ 
	- Array objects can possess arbitrary many dimensions
		- Attention! The needed memory is the Cartesian product of the maximum number of entries of each dimension

```
tmpColl = .array \simtmpColl[2,3] = "
a"
tmpColl ~"[]="("
b", 
1, 
1)
tmpColl ~~put("b", 4, 5) ~~put("c", 1, 2)
SAY tmpColl~string || ":"
DO item OVER tmpColl
   SAY "[" || item || "]"
END
```
**Output:**

**an Array: [b] [c] [a] [b]**

Hier Vortrags-/Vorlesungstitel im Master eintragen Automation of Windows and Windows Applications (Object Rexx) 5, p.47 © Prof. Rony G. Flatscher

### **Collection Classes, 5 Ordered Collection**

• List

– List objects allow the storing of objets in the form of a list, i.e. in an ordered manner

```
tmpColl = .list ~of("
a", "
b", "
b", "
c")
SAY tmpColl~string || ":"
DO item OVER tmpColl
   SAY "[" || item || "]"
END
```
**Output:**

**a List:[a] [b] [b] [c]**

### **Collection Classes, 6 Ordered Collection**

#### • Queue, CircularQueue

– Queue objects allow the storing of objects at the "head" (PUSH) or at the "tail" (QUEUE), i.e. in an ordered manner

![](_page_48_Picture_85.jpeg)

#### **Output:**

**a Queue: [c] [b] [a] [b]**

Automation of Windows and Windows Applications (Object Rexx) 5, p.49 © Prof. Rony G. Flatscher

#### **Collection Classes, 7 Ordered Collection**

- Stream
	- Stream objects allow the processing of streams of "lines" or "characters", being mostly files

```
o= .stream~NEW("test.dat")
```
• With the help of the stream object **o** one is able to process the file "**test.dat**", by sending the stream object the appropriate messages, for instance: *OPEN, LINEIN (CHARIN), LINEOUT (CHAROUT), CLOSE...*

```
tmpColl = .stream ~new("test.dat")~~open
SAY "
a" tmpColl~class~id || ":"
DO item OVER tmpColl
   SAY "[" || item || "]"
ENDtmpColl~close
```
**Possible output of the contents of the above file:**

```
a Stream:[This is the first line.]
[]
[The previous line was empty, now the third one is processed!]
```
### **Collection Classes, 8 Unordered Collection**

- Unordered collection classes
	- Directory index (any string) associates *one* object only
	- Relation index (any object) can associate *multiple* objects (ALLAT)
		- Bag restriction: index and associated object are the same!
	- Table index (any object) associates *one* object only
		- Set restriction: index and associated object are the same!
	- (Stem index (any string) associates one object only)
- There is no order in which the objects get collected
	- DO...OVER (also SUPPLIER objects) enumerate the collected objects in an arbitrary (unforeseeable) order!

#### **Collection Classes, 9 Unordered Collection**

- **Directory** 
	- Directory objects allow the collecting of objects with a user defined index of type string (one object per index)

```
tmpColl = .directory ~new
tmpColl["a_index"] = "
a"tmpColl ~"[]="("
b", "b_index")
tmpColl ~~PUT("
b", "b_index" ) ~~PUT("
c", "c_index")
tmpColl ~~wu = "WU Wien"
tmpColl ~~rgf = "Rony G. Flatscher"
SAY "Acronym 'WU':" tmpColl~wu || ", 'RGF':" tmpColl~rgf
SAY tmpColl~string || ":"
DO item OVER tmpColl
   SAY "[" || item || "]"
END
```
**Output (order could be different):**

```
Acronym 'WU': WU Wien, 'RGF': Rony G. Flatscher
a Directory:
[b_index]
[c_index]
[WU]
[RGF]
[a_index]
```
Automation of Windows and Windows Applications (Object Rexx) 5, p.52 © Prof. Rony G. Flatscher

### **Collection Classes, 10 Unordered Collection**

- Relation
	- Relation objects allow the collecting of objects with a user defined index of any type (multiple objects per index possible)

```
tmpColl = .relation ~new
tmpColl["a_index"] = "
a"tmpColl ~"[]="("
b", "b_index")
tmpColl ~~PUT("
b", "b_index" ) ~~PUT("
c", "c_index")
SAY tmpColl~string || ":"
DO item OVER tmpColl
   SAY "[" || item || "]"
END
```
#### **Output (order could be different):**

**a Relation:[b\_index] [c\_index] [a\_index] [b\_index]**

Automation of Windows and Windows Applications (Object Rexx) 5, p.53 © Prof. Rony G. Flatscher

### **Collection Classes, 11 Unordered Collection**

• Bag

– Bag objects allow the collecting of objects with a user defined index of any type (multiple objects per index possible, index and object are the same, hence index can be left out)

```
tmpColl = .bag ~new
tmpColl["
a"] = "
a"
tmpColl ~"[]="("
b", "
b")
tmpColl ~~PUT("
b") ~~PUT("
c")
SAY tmpColl~string || ":"
DO item OVER tmpColl
   SAY "[" || item || "]"
END
```
**Output (order could be different):**

**a Bag: [a] [b] [c] [b]**

Automation of Windows and Windows Applications (Object Rexx) 5, p.54  $\heartsuit$  Prof. Rony G. Flatscher

### **Collection Classes, 12 Unordered Collection**

- Table
	- Table objects allow the collecting of objects with a user defined index of any type (one object per index)

```
tmpColl = .table ~new
tmpColl["a_index"] = "
a"tmpColl ~"[]="("
b", "b_index")
tmpColl ~~PUT("
b", "b_index" ) ~~PUT("
c", "c_index")
SAY tmpColl~string || ":"
DO item OVER tmpColl
   SAY "[" || item || "]"
END
```
#### **Output (order could be different):**

**a Table:[b\_index] [c\_index] [a\_index]**

Automation of Windows and Windows Applications (Object Rexx) 5, p.55 © Cases Constants Constants Open Automation of Windows Applications (Object Rexx) 5, p.55

### **Collection Classes, 13 Unordered Collection**

• Set

– Set objects allow the collecting of objects with a user defined index of any type (one object per index, index and object are the same, hence index can be left out)

```
tmpColl = .set ~new
tmpColl["
a"] = "
a"
tmpColl ~"[]="("
b", "
b")
tmpColl ~~PUT("
b") ~~PUT("
c")
SAY tmpColl~string || ":"
DO item OVER tmpColl
   SAY "[" || item || "]"
END
```
**Output (order could be different): a Set:[a] [b] [c]**

Automation of Windows and Windows Applications (Object Rexx) 5, p.56 © Cases Constants Constants Constants Constants Constants Constants Constants Constants Constants Constants Constants Constants Constants Constants Const

### **Collection Classes, 14 Unordered Collection**

- Stem
	- Stem objects allow the collecting of objects with a user defined index of type string (one object per index)

```
tmpColl = .stem ~new
tmpColl["a_index"] = "
a"
tmpColl ~"[]="("
b", "b_index")
tmpColl ~~PUT("
b", "b_index" ) ~~PUT("
c", "c_index")
SAY "
a" tmpColl~class~id || ":"
DO item OVER tmpColl
   SAY "[" || item || "]"
END
```
**Output (order could be different):**

**a Stem[b\_index] [c\_index] [a\_index]**

Automation of Windows and Windows Applications (Object Rexx) 5, p.57 © Prof. Rony G. Flatscher

#### **Classification Tree of Object Rexx, 6b**

![](_page_57_Figure_1.jpeg)

Automation of Windows and Windows Applications (Object Rexx) 5, p.58 © Prof. Rony G. Flatscher

#### **Collection Classes, 1 (UNION, INTERSECTION, XOR, DIFFERENCE, SUBSET)**

• Example 1 (two Bags)

```
coll_1 = .bag 
~of("
a", "
b", "
b")
coll_2 = .bag 
~of( "
b", "
b", "
c")
CALL dump coll_1
~UNION(coll_2), "UNION " 
CALL dump coll_1
~INTERSECTION(coll_2), "INTERSECTION"
CALL dump coll_1
~XOR(coll_2), "XOR "
CALL dump coll_1
~DIFFERENCE(coll_2), "DIFFERENCE "
SAY coll_1
~SUBSET(coll_
1) "
-" coll_1
~SUBSET(coll_
2)
::ROUTINE dump
 USE ARG tmpColl, title
 .stdout~CHAROUT( title tmpColl~string || ": ")
 DO item OVER tmpColl
    .stdout~CHAROUT("[" || item || "] ")
 ENDSAY
```
#### **Output (order could be different):**

**UNION a Bag: [a] [b] [c] [b] [b] [b] INTERSECTION a Bag: [b] [b] XOR a Bag: [a] [c] DIFFERENCE a Bag: [a]**  $1 - 0$ 

Automation of Windows and Windows Applications (Object Rexx) 5, p.59 © Prof. Rony G. Flatscher

#### **Collection Classes, 2 (UNION, INTERSECTION, XOR, DIFFERENCE, SUBSET)**

**Example 2 (Set and Bag)** 

```
coll_1 = .set 
~of("
a", "
b", "
b")
coll_2 = .bag 
~of( "
b", "
b", "
c")
CALL dump coll_1
~UNION(coll_2), "UNION " 
CALL dump coll_1
~INTERSECTION(coll_2), "INTERSECTION"
CALL dump coll_1
~XOR(coll_2), "XOR "
CALL dump coll_1
~DIFFERENCE(coll_2), "DIFFERENCE "
SAY coll_1
~SUBSET(coll_
1) "
-" coll_1
~SUBSET(coll_
2)
::ROUTINE dump
 USE ARG tmpColl, title
 .stdout~CHAROUT( title tmpColl~string || ": ")
 DO item OVER tmpColl
    .stdout~CHAROUT("[" || item || "] ")
 ENDSAY
```
#### **Output (order could be different):**

![](_page_59_Picture_142.jpeg)

Automation of Windows and Windows Applications (Object Rexx) 5, p.60 © Changen Automation of Windows Applications (Object Rexx) 5, p.60

#### **Collection Classes, 3 (UNION, INTERSECTION, XOR, DIFFERENCE, SUBSET)**

• Example 3 (Bag and Set)

```
coll_1 = .bag 
~of("
a", "
b", "
b")
coll_2 = .set 
~of( "
b", "
b", "
c")
CALL dump coll_1
~UNION(coll_2), "UNION " 
CALL dump coll_1
~INTERSECTION(coll_2), "INTERSECTION"
CALL dump coll_1
~XOR(coll_2), "XOR "
CALL dump coll_1
~DIFFERENCE(coll_2), "DIFFERENCE "
SAY coll_1
~SUBSET(coll_
1) "
-" coll_1
~SUBSET(coll_
2)
::ROUTINE dump
 USE ARG tmpColl, title
 .stdout~CHAROUT( title tmpColl~string || ": ")
 DO item OVER tmpColl
    .stdout~CHAROUT("[" || item || "] ")
 ENDSAY
```
#### **Output (order could be different):**

**UNION a Bag: [a] [b] [c] [b] [b] INTERSECTION a Bag: [b] XOR a Bag: [a] [b] [c] DIFFERENCE a Bag: [a] [b] 1 - 0**

Automation of Windows and Windows Applications (Object Rexx) 5, p.61 © Prof. Rony G. Flatscher

- Result is *always* an object of the same type as the receiving collection object
	- Argument of a setlike message can be an arbitrary collection object
		- If the argument collection object has no user defined index (Array, List, Queue, Stem, Stream) then the collection is turned into a bag collection containing the collected objects
	- Argument will be first converted to the type of the receiving collection before carrying out the operation

#### **Classification Tree of Object Rexx, 6c**

![](_page_62_Figure_1.jpeg)

Automation of Windows and Windows Applications (Object Rexx) 5, p.63 © Prof. Rony G. Flatscher

- Supplier
	- Supplier objects allow enumerating all objects contained in a collection
		- A supplier object presents each collected object and supplies the index that object is associated with
		- As the index-object pair is returned by the supplier object, there is no need to know whether the underlying collection is one where the index is userdefined or not
	- The builtin collection classes possess a method SUPPLIER which returns the collection in the form of such a SUPPLIER object
	- Example code for enumerating all collected objects

```
tmpSupp = tmpColl
~SUPPLIER
DO WHILE tmpSupp
~AVAILABLE
   SAY "index [" || tmpSupp
~INDEX || "]" -
         "item [" || tmpSupp
~ITEM || "]"
   tmpSupp
~NEXTEND
```
• Example 1 (unordered collection: Relation)

```
tmpColl = .relation ~new
tmpColl["a_index"] = "
a"
tmpColl ~"[]="("
b", "b_index")
tmpColl ~~PUT("
b", "b_index" ) ~~PUT("
c", "c_index")
SAY tmpColl~string || ":"
tmpSupp = tmpColl
~SUPPLIER
DO WHILE tmpSupp
~AVAILABLE
   SAY "index [" || tmpSupp
~INDEX || "]" ,
         "item [" || tmpSupp
~ITEM || "]"
   tmpSupp
~NEXT
END
```
**Output (order could be different):**

```
a Relation:index [b_index] item [b]
index [c_index] item [c]
index [a_index] item [a]
index [b_index] item [b]
```
Automation of Windows and Windows Applications (Object Rexx) 5, p.65 © Committee Construction of Windows Applications (Object Rexx) 5, p.65 © Prof. Rony G. Flatscher

• Example 2 (ordered collection: 2-dimensional Array)

```
tmpColl = .array \sim newtmpColl[2,3] = "
a"
tmpColl ~"[]="("
b", 
1, 
1)
tmpColl ~~put("
b", 
4, 
5) ~~put("
c", 
1, 
2)
SAY tmpColl~string || ":"
tmpSupp = tmpColl
~SUPPLIER
DO WHILE tmpSupp
~AVAILABLE
   SAY "index [" || tmpSupp
~INDEX || "]" ,
         "item [" || tmpSupp
~ITEM || "]"
   tmpSupp
~NEXT
END
```
#### **Output:**

```
an Array:
index [1,1] item [b]
index [1,2] item [c]
index [2,3] item [a]
index [4,5] item [b]
```
Automation of Windows and Windows Applications (Object Rexx) 5, p.66 © Cases Constants Constants Constants Constants Constants Constants Constants Constants Constants Constants Constants Constants Constants Constants Const

• Example 3 (unordered collection: Set)

```
tmpColl = .set ~new
tmpColl["
a"] = "
a"
tmpColl ~"[]="("
b", "
b")
tmpColl ~~PUT("
b") ~~PUT("
c")
SAY tmpColl~string || ":"
tmpSupp = tmpColl
~SUPPLIER
DO WHILE tmpSupp
~AVAILABLE
   SAY "index [" || tmpSupp
~INDEX || "]" ,
         "item [" || tmpSupp
~ITEM || "]"
   tmpSupp
~NEXT
END
```
**Output (order could be different):**

```
a Set:index [a] item [a]
index [b] item [b]
index [c] item [c]
```
Automation of Windows and Windows Applications (Object Rexx) 5, p.67 © Prof. Rony G. Flatscher